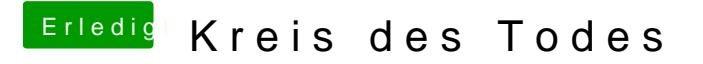

Beitrag von iAdler vom 27. Juli 2012, 17:17

Hier nochmal ein Bild von dem Punkt bei dem er bei -v stehen bleibt

mit -x bleibt er auch beim Apple Logo hängen